#### **Digital Learning**

# ILIAS **Übersicht Einsatzszenarien der ILIAS-Werkzeuge**

# **Inhalt |** Informationen darlegen

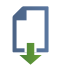

**Datei:** Dateien jeden Formats einzeln oder als Paket hoch-laden und zum Download anbieten

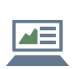

**Inhaltsseite:**

Informationen auf einer selbstgestalteten Seite platzieren und darstellen

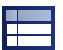

**Datensammlung:** Sammeln, filtern und durchsuchen von Daten in einer Datenbank

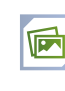

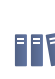

**Literaturliste:** Literaturlisten aus einer Bibliografie-Software importieren.

ILIAS einbinden.

**Glossar:** Begriffsdefinitionen anbieten / Begriffsdefinitionen selber

schreiben lassen

**Multimediaportal-Album:** Bild-, Audio- und Videodateien aus dem Multimediaportal in

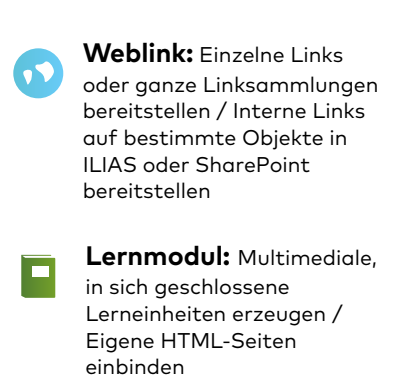

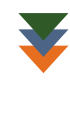

**Lernsequenz:** Mehrere Objekte in eine Abfolge bringen, so dass sie nacheinander durchgearbeitet werden können

# **Organisation |** Modulanlässe strukturieren

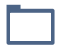

**Ordner:** Materialien zeitlich oder sachlich strukturiert ablegen und zur Verfügung stellen

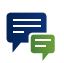

**Forum:** Mit entsprechender Anpassung der Rechte Ankündigungen und News auf schnellem Wege allen Kursmitgliedern mitteilen

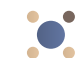

**Sitzung:** Veranstaltungstermine anlegen und entsprechende Materialien zuordnen / Anmeldungen zu Events oder Veranstaltungen

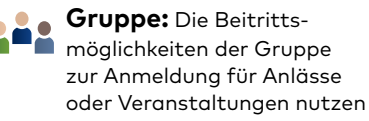

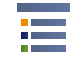

#### **Objekteblock:**

Bestehende Kursmaterialien in Objektgruppen zusammenfassen und nach Wunsch neu anordnen

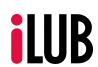

iLUB - Supportstelle für ICTgestützte Lehre und Forschung

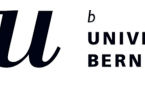

1/2

#### **ILIAS - Übersicht Einsatzszenarien der ILIAS-Werkzeuge**

## **Kommunikation & Kollaboration |** Zusammenarbeit ermöglichen

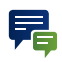

**Forum:** Zeit- und ortsunabhängig diskutieren

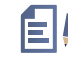

**Wiki:** Mit anderen Nutzern Informationen, Texte, Inhalte jeglicher Art seitenweise sammeln, gestalten und durch Querverweise vernetzen

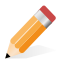

**Etherpad:** Gemeinsam und vor allem auch zeitgleich Texte verfassen / Simultan ein Sitzungs- oder Veranstaltungsprotokoll verfassen

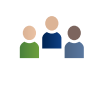

**Gruppe:** Gemeinsam mit anderen Nutzern arbeiten und kommunizieren sowie Materialien teilen und austauschen

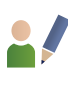

**Blog:** Beiträge jeglicher Art, Bilder, Tondokumente oder Videodokumente veröffentlichen und kommentieren lassen

### **Leistungen |** Leistungen & Dokumente einfordern

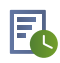

**Übung:** Organisation von Aufgaben und Abgabe von Semesterarbeiten, Texten, Skizzen, etc. mit Feedbackfunktion

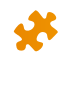

**Test:** Selbsttests zur Überprüfung des Vorwissens, des Wissensstandes und zur Prüfungsvorbereitung

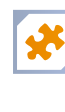

**Fragenpool für Tests:**

Sammlung von Fragen oder Aufgaben zur wiederholten Nutzung in verschiedenen Tests

# **Feedback & Evaluation | Feedback & Meinungen einholen**

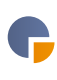

**Umfrage:** Meinungen und Feedbacks einholen / Evaluationen und Befragungen durchführen

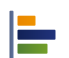

**Abstimmung:** Kurze Umfrage mit Single-Choice Antwortmöglichkeiten und einer Ergebnisübersicht / Stimmungsbarometer / Präferenzen abklären

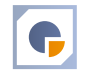

#### **Fragenpool für**

**Umfragen:** Sammlung von Fragen oder Aufgaben zur wiederholten Nutzung in verschiedenen Umfragen

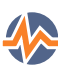

**Live Voting:** Kurze Umfrage mit verschiedenen Fragetypen und Live-Ergebnissen / Aktivierung der Studierenden / Stimmungsbarometer / Präferenzen abklären